**System-on-Chip Design Data Flow hardware Implementation** 

> Hao Zheng Dept. Comp Sci & Eng U of South Florida haozheng@usf.edu (813) 9744757

#### **Single-Rate SDF to Hardware**

• Single-rate SDF: all production/consumption rates are a fixed number  $= 1$ .

 $-$  The entire circuit controlled by a single clock.

- Implementation
	- $-\text{Actors}$  -> combination circuits
	- –Queues -> wires
	- $-$  Initial tokens  $\rightarrow$  registers.

#### **Single-Rate SDF to Hardware**

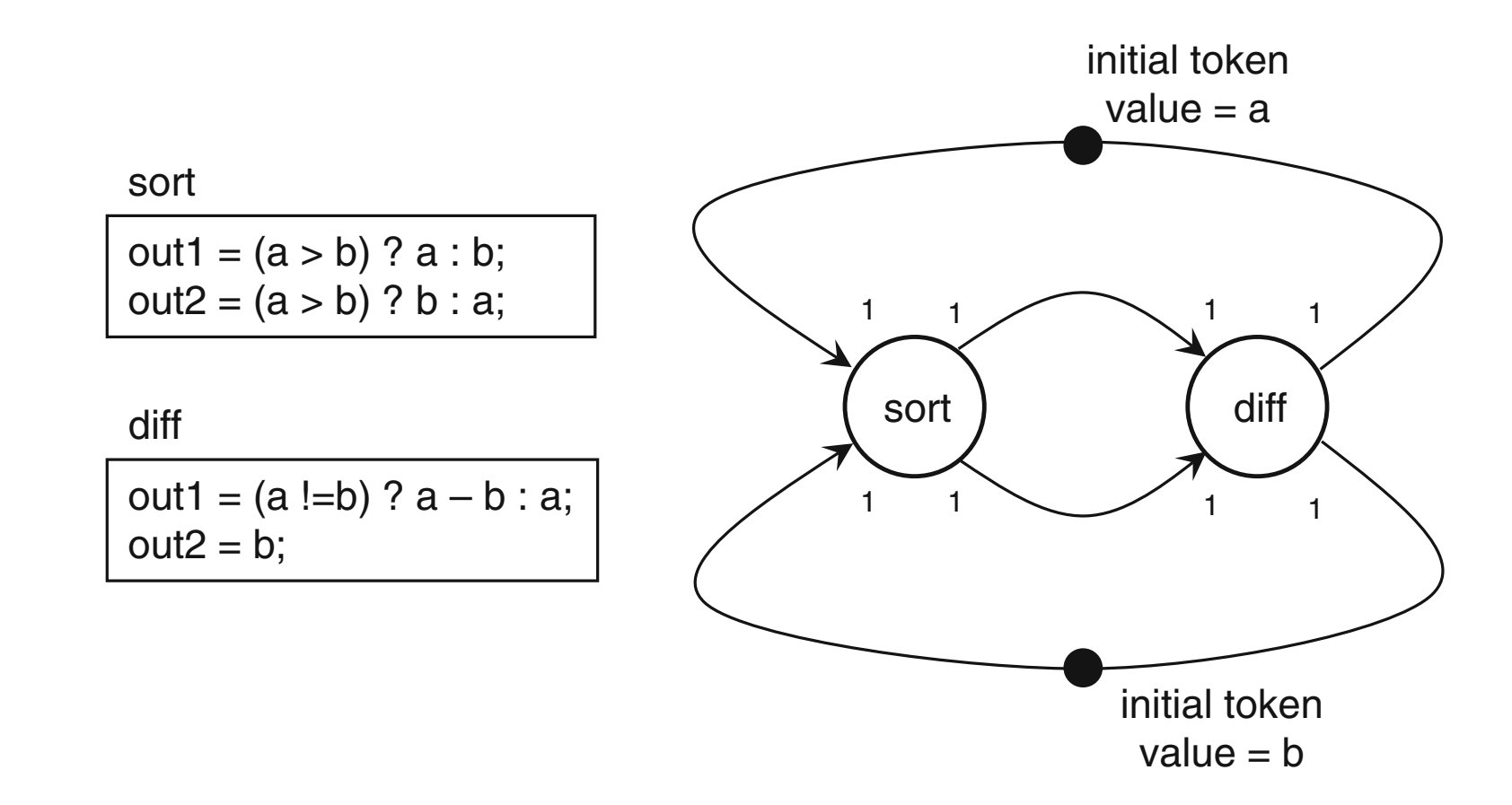

**Fig. 3.10** Euclid's greatest common divisor as an SDF graph

#### **Single-Rate SDF to Hardware**

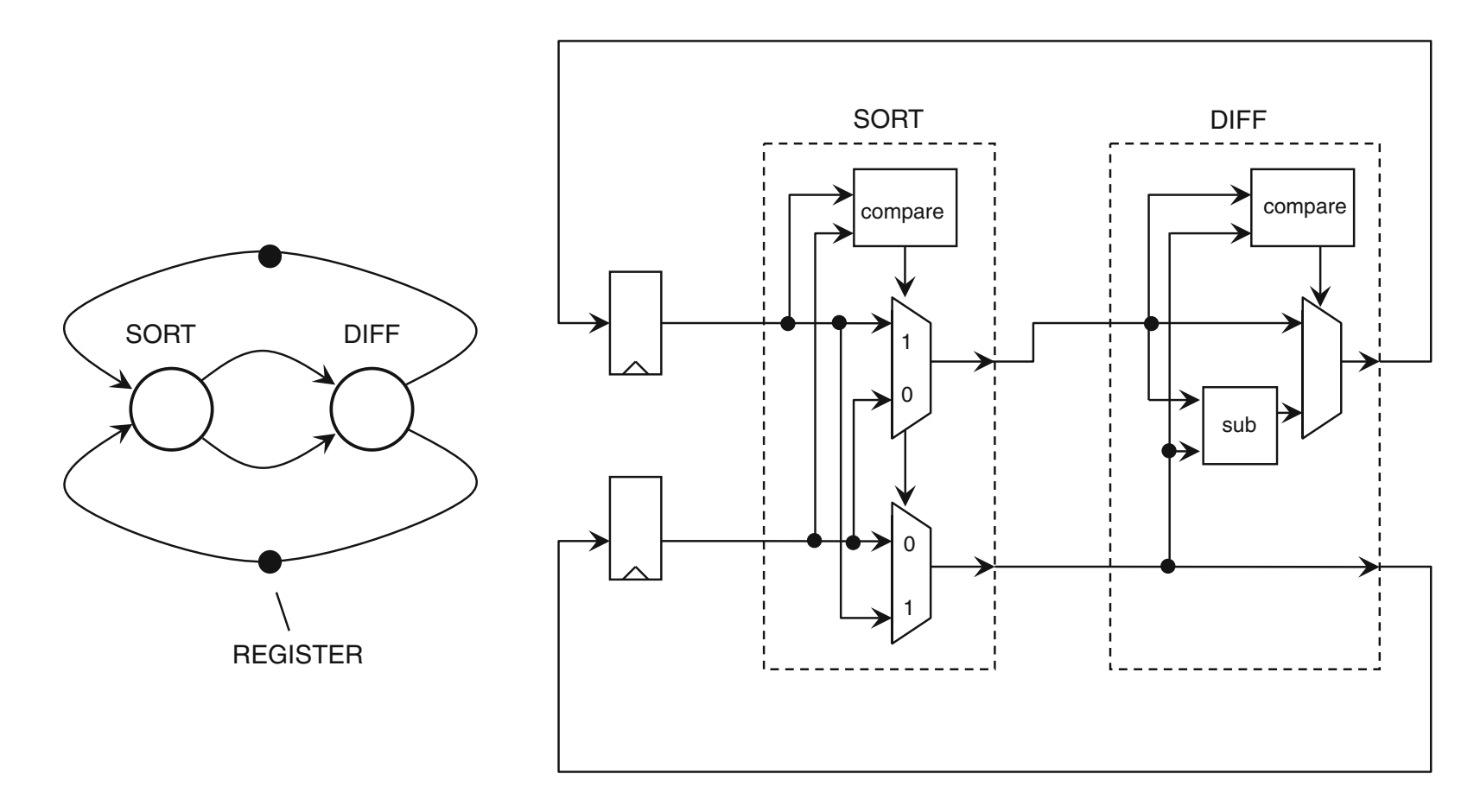

Fig. 3.11 Hardware implementation of euclid's algorithm

Based on the following communication proceed with the hardware implementation of  $\mathbb{R}^n$ Can lead to long combination paths.

#### **SDF HW Implementation**

- Combinational path is a sequence of actors s.t. edges between these actors do not have initial token.
- Critical path is a combinational path s.t. the sum of latencies of all actors on that path is the longest.
- Critical path delay determines the clock frequency.
	- $-$  Should be minimized to increase clock speed.

simple moving-average application

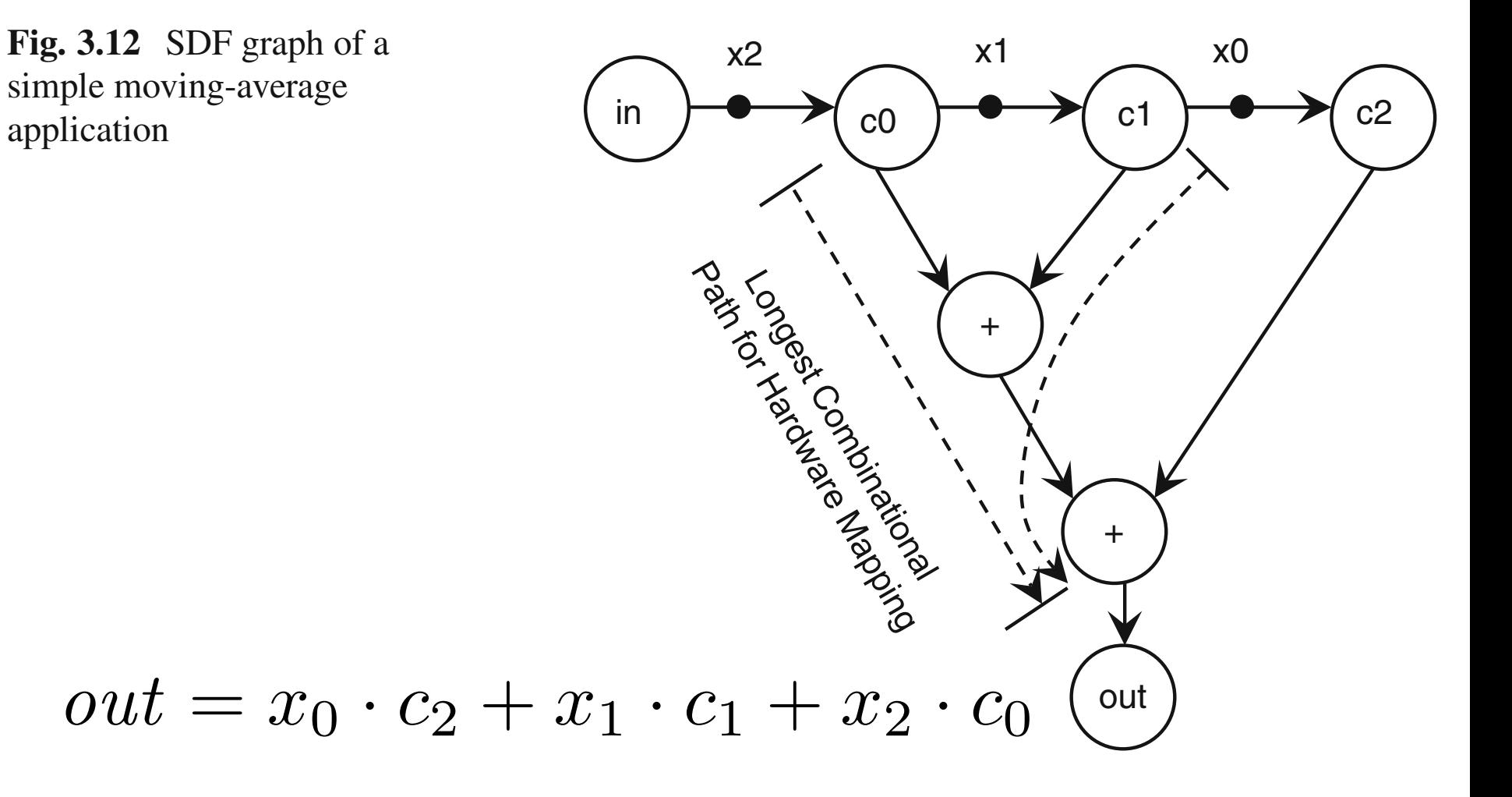

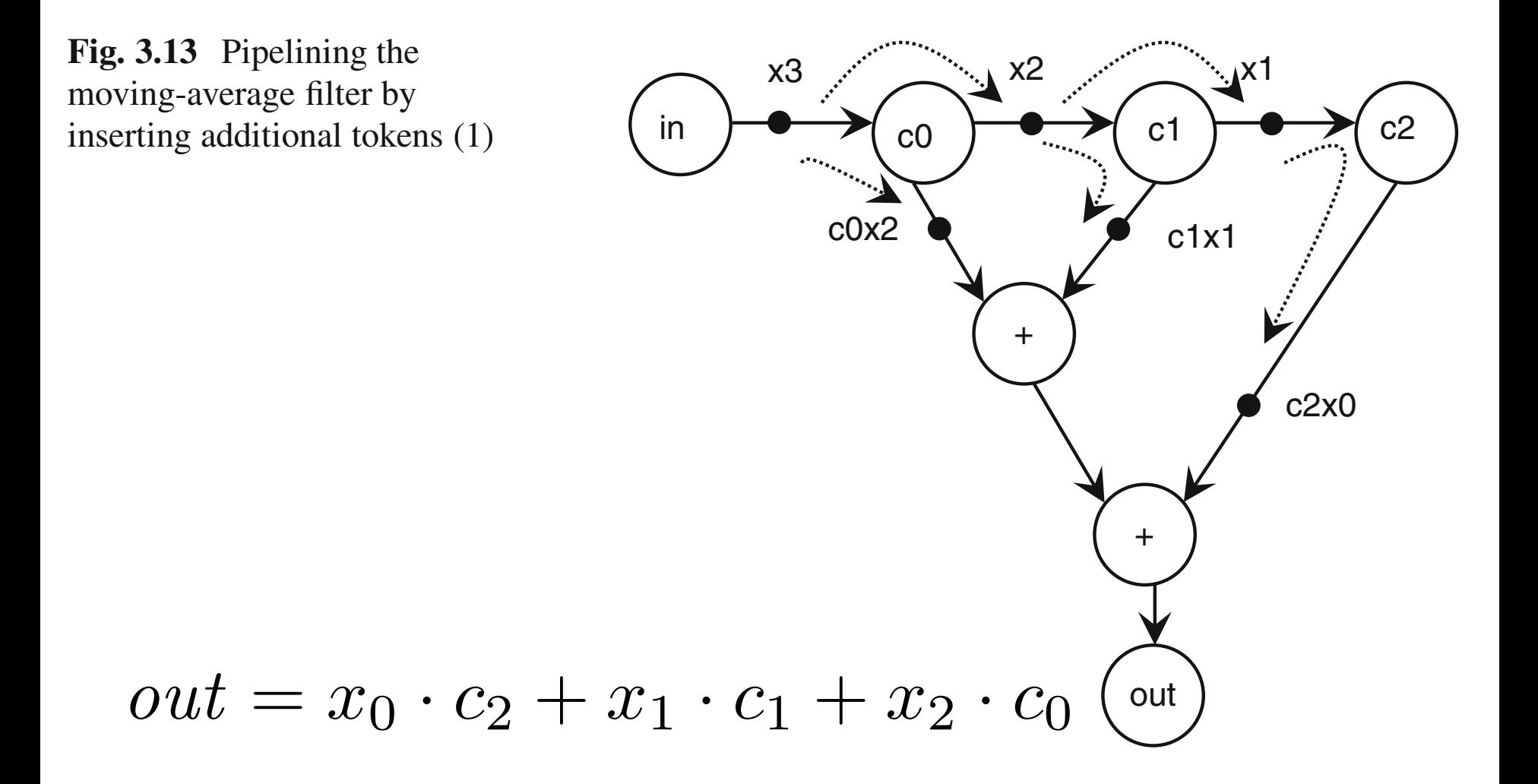

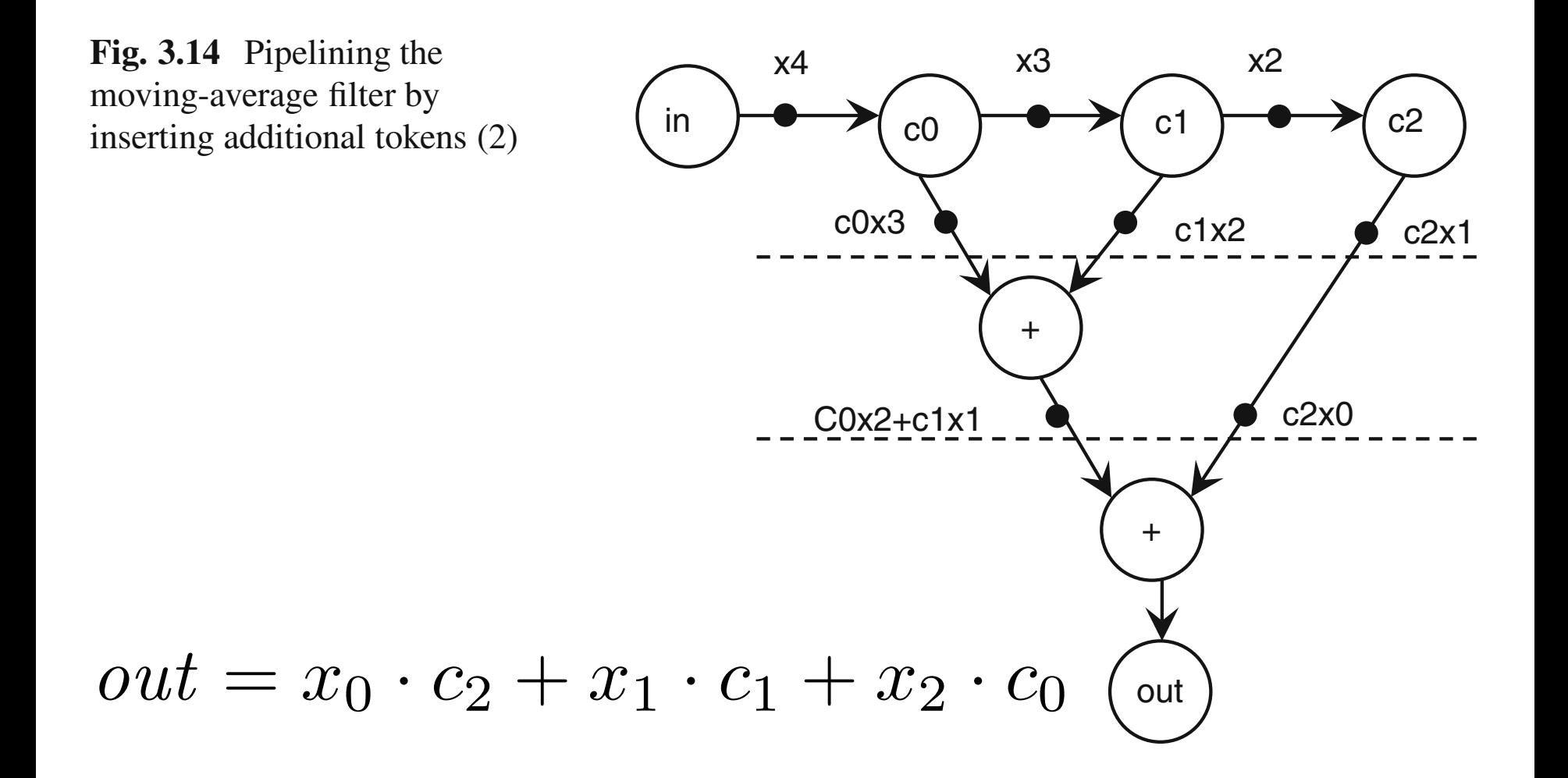

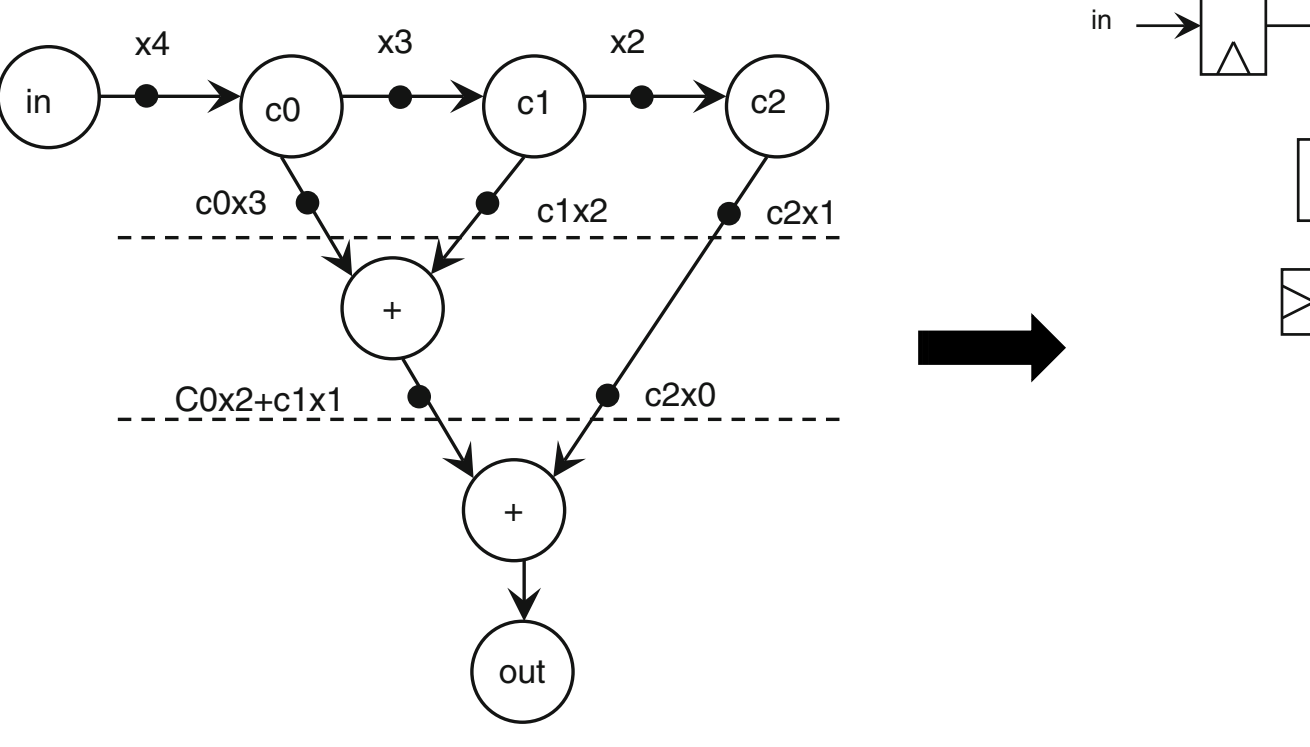

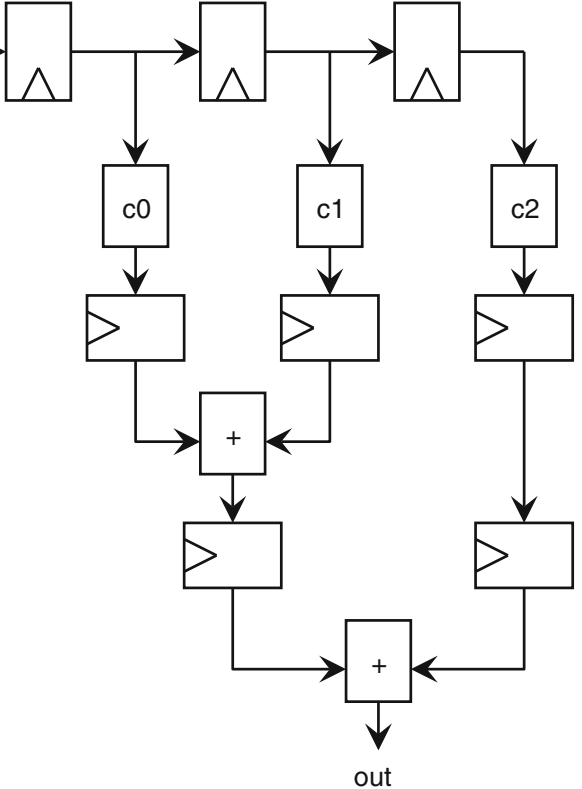

## **Pipelining: Pitfall**

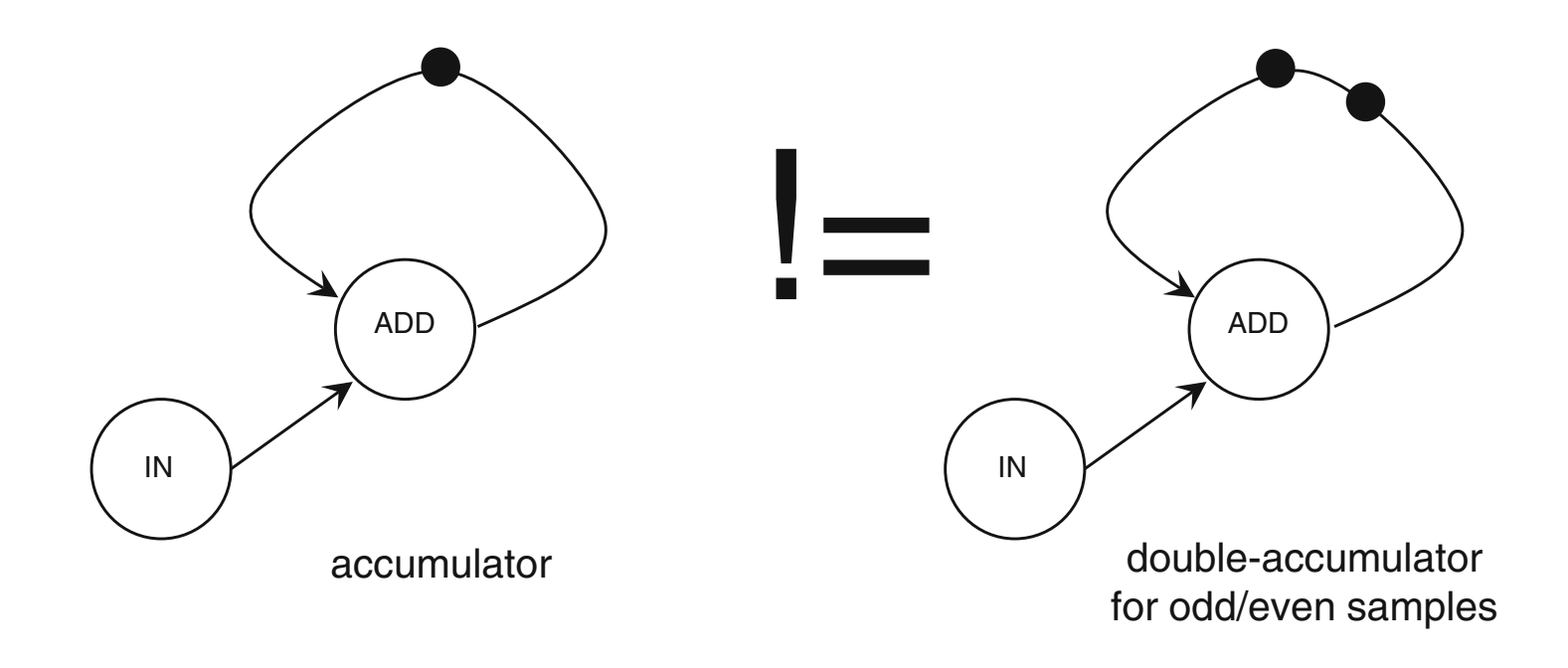

#### Do **Not** add initial tokens unless they can be injected by a sequence of actor firings.

# **Multi-Rate Expansion (Sec. 2.5.1)**

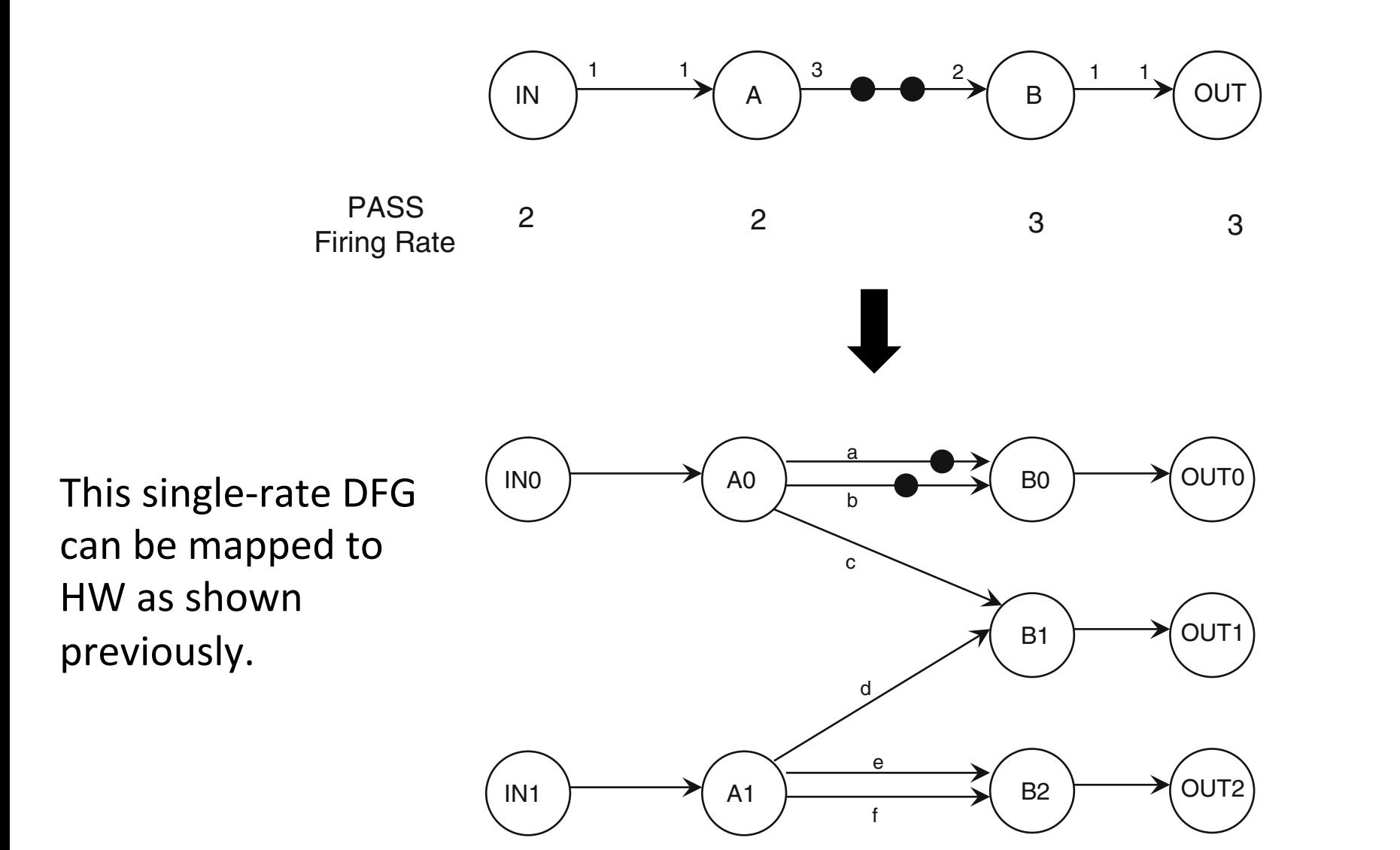

## **HW/SW Hybrid Implementation**

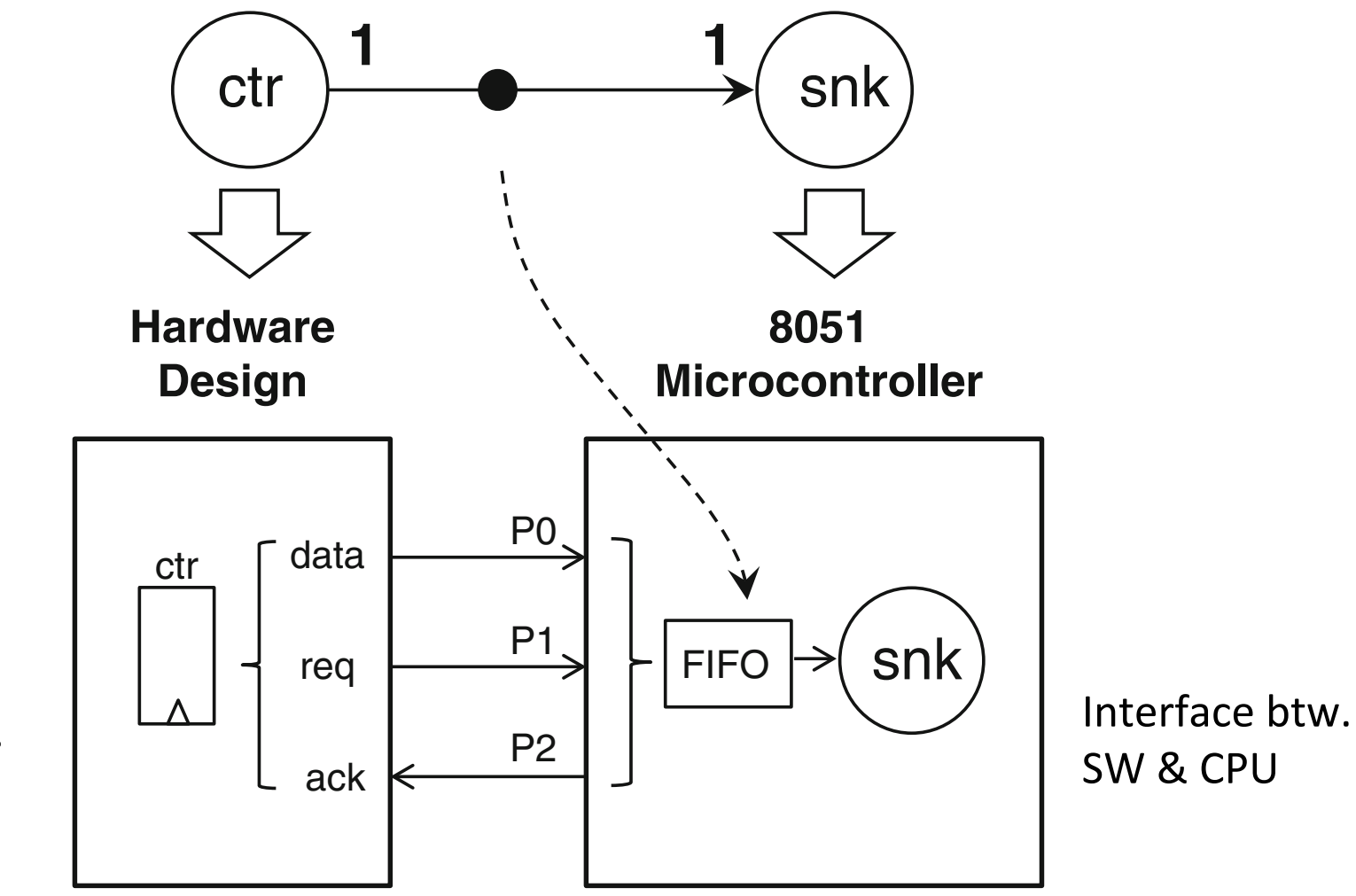

Interface btw. HW & CPU 

### **Reading Guide**

• Section 3.2 - 3.3, the *CoDesign* book.